### Ingeniería Inversa Clase 10

### Exploit Writing III Return Oriented Programming (ROP)

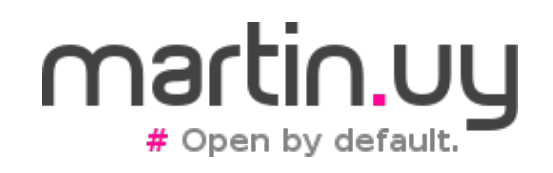

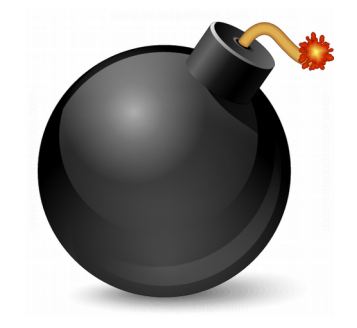

- ROP: Return Oriented Programming
	- Se controla RIP (instruction pointer), pero:
	- No se puede saltar a ejecutar el shellcode en el stack, data o heap
		- Datos ya no son ejecutables (DEP  $\rightarrow$  Data Execution Prevention)
		- NX bit  $(x86)$
		- Esto aplica tanto a espacio de usuario como a espacio de kernel

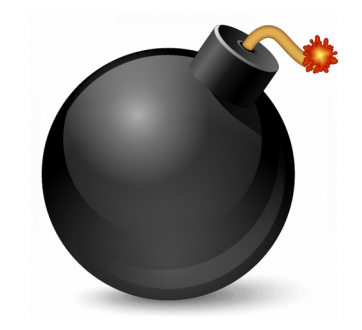

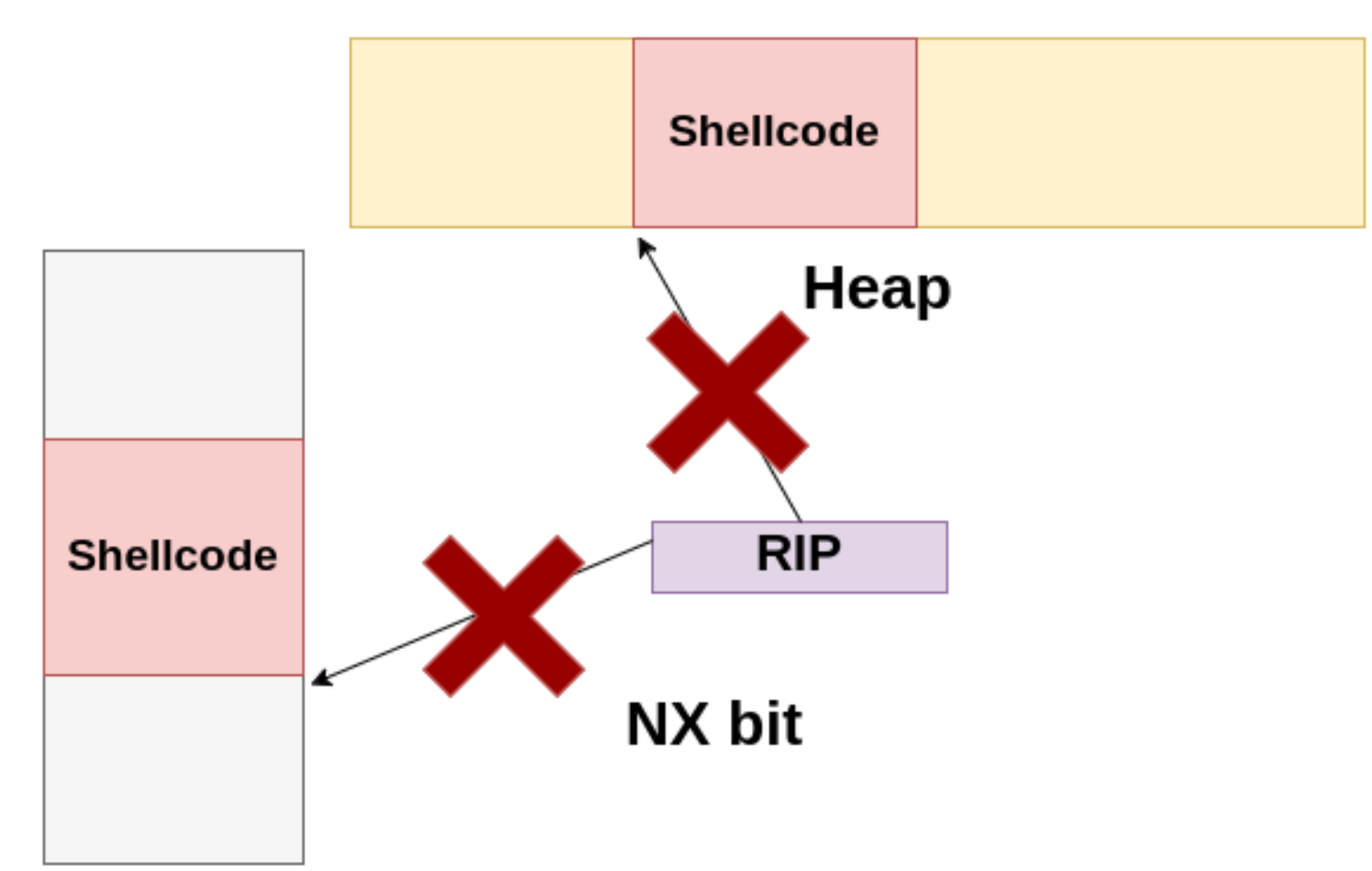

#### **Stack**

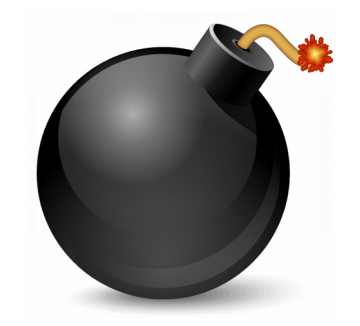

• NX bit (kernel, x86 64)

**#define** PAGE BIT NX 63 /\* No execute: only valid after cpuid check \*/

```
#define PAGE NX ( AT(pteval t, 1) << PAGE BIT NX)
arch/x86/include/asm/pgtable_types.h
```

```
static inline pte t pte_mkexec(pte t pte)
{
   return pte clear flags(pte, PAGE NX);
}
arch/x86/include/asm/pgtable.h
```
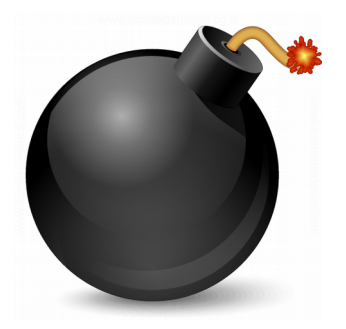

• NX bit (kernel, x86 64)

**typedef unsigned long** pteval\_t; **typedef struct** { pteval\_t pte; } pte\_t; arch/x86/include/asm/pgtable\_64\_types.h

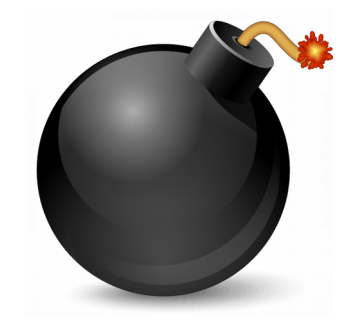

• Stack allocation (kernel, x86 64)

stack = vmalloc node range(THREAD SIZE, THREAD SIZE, VMALLOC\_START, VMALLOC\_END, THREADINFO GFP | GFP HIGHMEM, PAGE KERNEL,

0, node, builtin return address(0));

fork.c

**#define** PAGE\_KERNEL \_\_pgprot(\_\_PAGE\_KERNEL)

#define PAGE KERNEL (PAGE KERNEL EXEC | PAGE NX)

arch/x86/include/asm/pgtable\_types.h

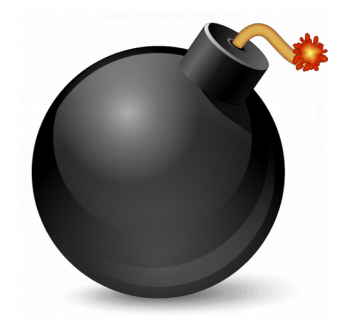

• Stack allocation user main thread (kernel, x86 64)

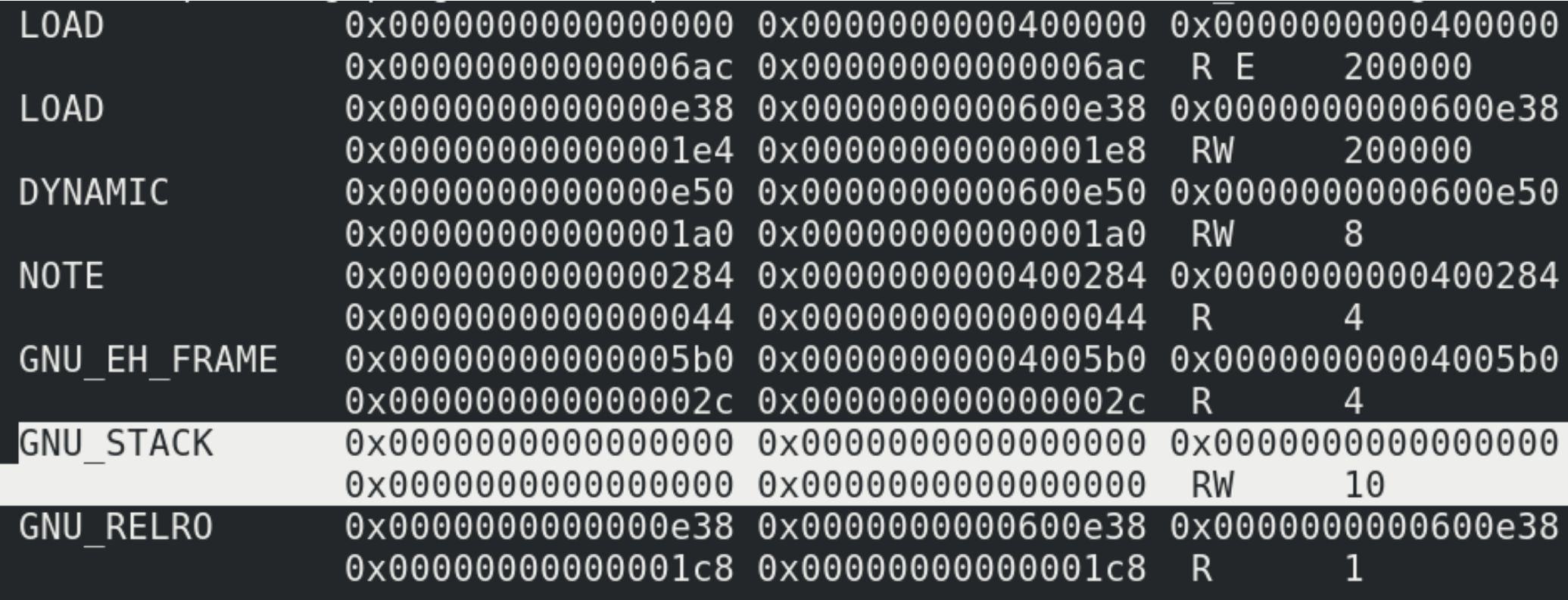

La sección GNU STACK (del binario "main") tiene el flag RW

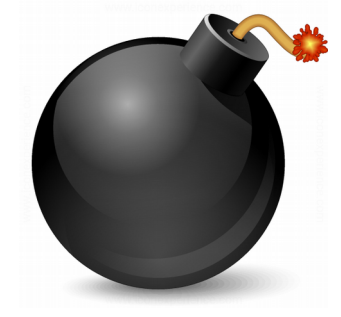

• Stack allocation user main thread (kernel, x86 64)

```
elf ppnt = elf phdata;
     for (i = 0; i < loc->elf ex.e phnum; i++, elf ppnt++)
         switch (elf ppnt->p type) {
         case PT GNU STACK:
             if (elf ppnt->p flags \& PF X)
                 executable stack = EXSTACK ENABLE X;
             else
                 executable stack = EXSTACK DISABLE X;
             break;
         case PT LOPROC ... PT HIPROC:
             retval = arch elf pt proc(&c-celf ex, elf pput,bprm->file, false,
                           &arch state);
             if (retval)
fs/binfmt_elf.c (Linux kernel)
```
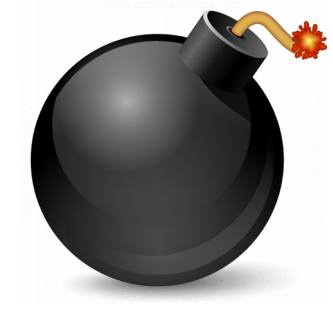

• Stack allocation user main thread (kernel, x86 64)

```
* Adjust stack execute permissions; explicitly enable for
   * EXSTACK ENABLE X, disable for EXSTACK DISABLE X and leave
   * (arch default) otherwise.
   * /
   if (unlikely(executable stack == EXSTACK ENABLE X))
       vm flags = VM EXEC;
   else if (executable stack == EXSTACK DISABLE X)
       vm flags &=-VM EXEC;
   vm flags \vert = nm->def flags;
  vm flags |= VM STACK INCOMPLETE SETUP;
   ret = mprotect fixup(vma, \&prev, vma->vm start, vma->vm end,
           vm flags);
   if (ret)
       goto out unlock;
fs/exec.c (Linux kernel)
```
### $R$  $D$

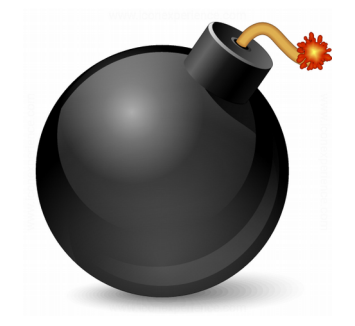

• Stack allocation user (glibc, x86 64)

```
static int
allocate_stack (const struct pthread_attr *attr, struct
pthread **pdp,
      ALLOCATE_STACK_PARMS)
{
...
const int prot = (PROT_READ | PROT_WRITE
         | ((GL(dl_stack_flags) & PF_X) ? PROT_EXEC : 
0));
...
mem = mmap (NULL, size, prot,
            MAP PRIVATE | MAP ANONYMOUS | MAP STACK, -1,
0);
nptl/allocatestack.c
```
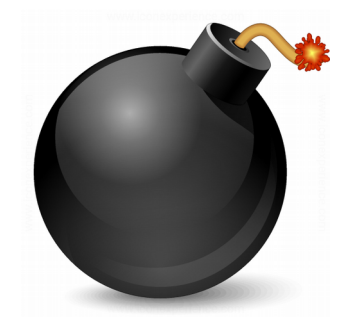

- Return to libc
	- Llamar a *system* (Linux) o *WinExec* (Windows)
		- Invocar un comando o aplicación (ej. shell)
	- Llamar a *dlopen* (Linux) o *LoadLibrary* (Windows)
		- Ejecutar código al cargar una librería
	- En x86, una corrupción del stack puede permitir controlar todos los parámetros de estas llamadas (ABI)

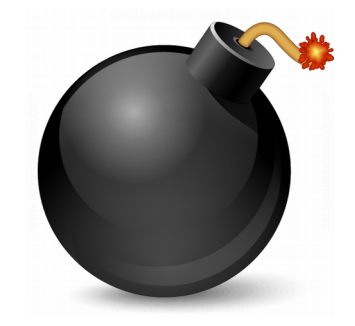

- Return to libc
	- En x86 64, la ABI supone cargar registros para enviar parámetros
	- Randomización del espacio virtual de direcciones (ASLR): ¿en qué dirección virtual están las funciones *system*, *dlopen*, *WinExec* y *LoadLibrary*?

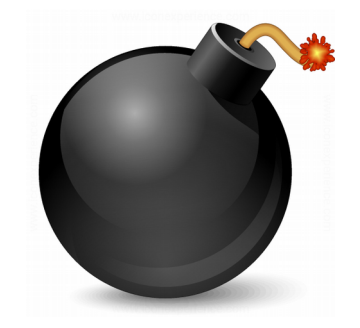

- Return to libc
	- Return to strcpy/memcpy/sprintf/etc
	- Copiar shellcode a un lugar escribible y ejecutable
	- W^X: protección contra segmentos escribibles y ejecutables

### Lab

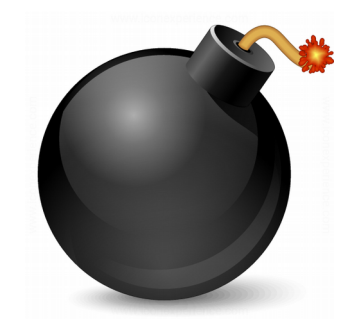

### Ejercicio 10.1: return to Libc

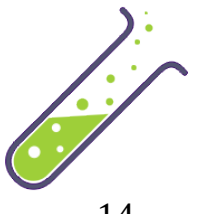

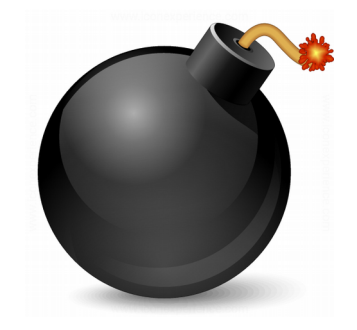

- Return Oriented Programming (ROP)
	- El control del stack es requerido para hacer ROP
		- Pivotear el stack a un lugar bajo control si es necesario
	- Encadenar múltiples llamadas a pequeñas secuencias de assembly: gadgets
		- Cada "llamada" es un retorno a lo que haya en el tope del stack
		- Todos los gadgets terminan en la instrucción RET (o una equivalente) que permita seguir controlando el flujo de ejecución a través del stack
		- Se va modificando convenientemente el estado de los registros y la memoria en cada llamada

### $\mathsf{R}$

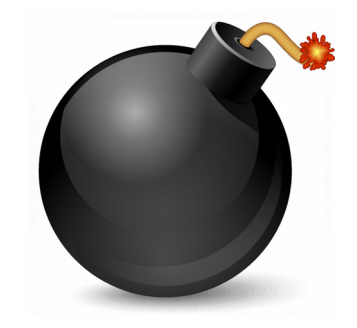

- Return Oriented Programming
	- Objetivos: desproteger memoria (syscall *mprotect* en Linux o *VirtualProtect* en Windows) para saltar al shellcode o ejecutar un binario (syscall *execve*)
		- Otra alternativa puede ser alocar memoria nueva con permisos de escritura y ejecución, y copiar el payload a ese lugar

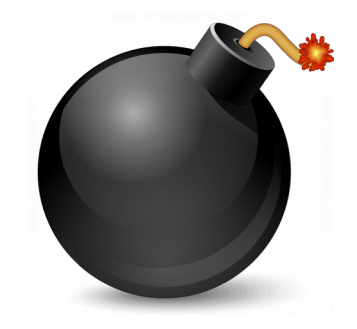

- Return Oriented Programming
	- ¿En qué dirección está el shellcode?
	- Ejemplo: randomización del stack

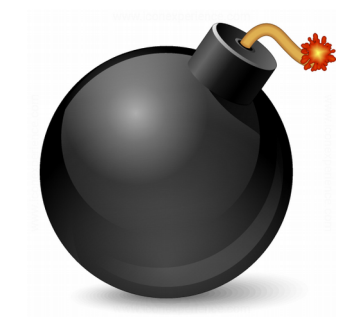

```
static unsigned long randomize_stack_top(unsigned long
stack top)
{
   unsigned long random variable = 0;
   if (current->flags & PF RANDOMIZE) {
      random variable = get random long();
      random variable & STACK RND MASK;
      random variable <<= PAGE SHIFT;
   }
#ifdef CONFIG_STACK_GROWSUP
   return PAGE ALIGN(stack top) + random variable;
#else
   return PAGE ALIGN(stack top) - random variable;
#endif
}
```
**fs/binfmt\_elf.c (Linux kernel)**

#### **Run 1: /usr/bin/ls**

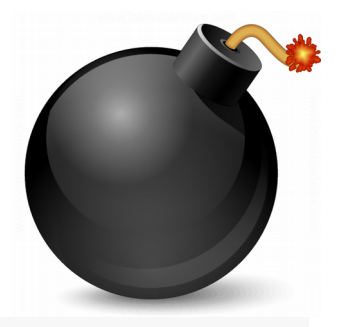

```
Static unsigned long randomize stack top (unsigned long stack top)
   \left\{ \right.unsigned long random variable = 0;
        if (current->flags & PF RANDOMIZE) {
             random variable = get random long();
             random variable &= STACK RND MASK;
             random variable <<= PAGE SHIFT;
        <sup>T</sup>
   #ifdef CONFIG STACK GROWSUP
        return PAGE ALIGN(stack top) + random variable;
   #else
        return PAGE ALIGN(stack top) - random variable;
   Handif
旦 Console 2 Tasks R Problems ● Executables B Debugger Console &
                                                      ■ Memory Bearch Memory Bearch
kernel dev [C/C++ Attach to Application] gdb (7.12.1)
(gdb) print/x $rsi
$3 = 0x7ffc27a49000(gdb)
```
#### **Run 2: /usr/bin/ls**

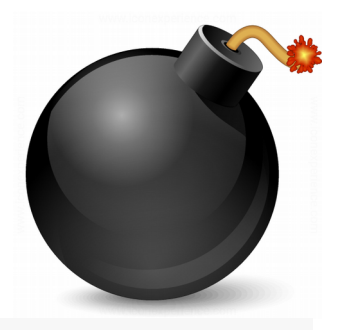

```
Static unsigned long randomize stack top (unsigned long stack top)
   ſ
       unsigned long random variable = 0;
       if (current->flags & PF RANDOMIZE) {
            random variable = get random long();
            random variable &= STACK RND MASK;
            random variable <<= PAGE SHIFT;
        ł
   #ifdef CONFIG STACK GROWSUP
        return PAGE ALIGN(stack top) + random variable;
   #else
        return PAGE_ALIGN(stack_top) - random_variable;
    ک فرانست که
□ Console 2 Tasks R Problems ● Executables B Debugger Console & 1 Memory B Progress ◆ Search
kernel_dev [C/C++ Attach to Application] gdb (7.12.1)
(gdb) print/x $rsi
$2 = 0x7ffd59c41000(gdb)
```
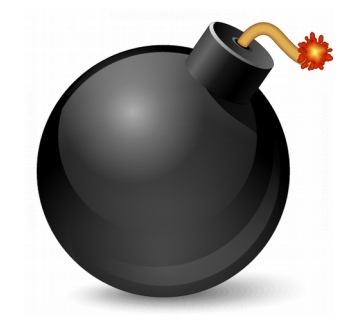

- Return Oriented Programming
	- ¿En qué address está el shellcode?
		- Un ptr leak o un heap spray pueden ser necesarios
	- ¿En qué address están los gadgets?
		- Las librerías mapeadas pueden randomizarse (PIC) pero algunas no
		- La imagen binaria puede randomizarse (PIE) o no

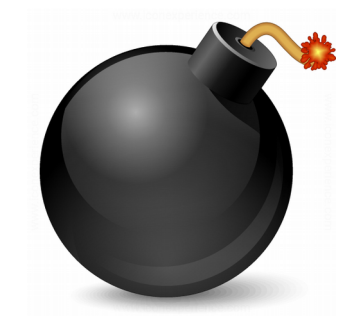

- Return Oriented Programming
	- ¿En qué address están los gadgets?
		- Ejemplo de Position Independent Executable (PIE): /usr/bin/ls (x86\_64)

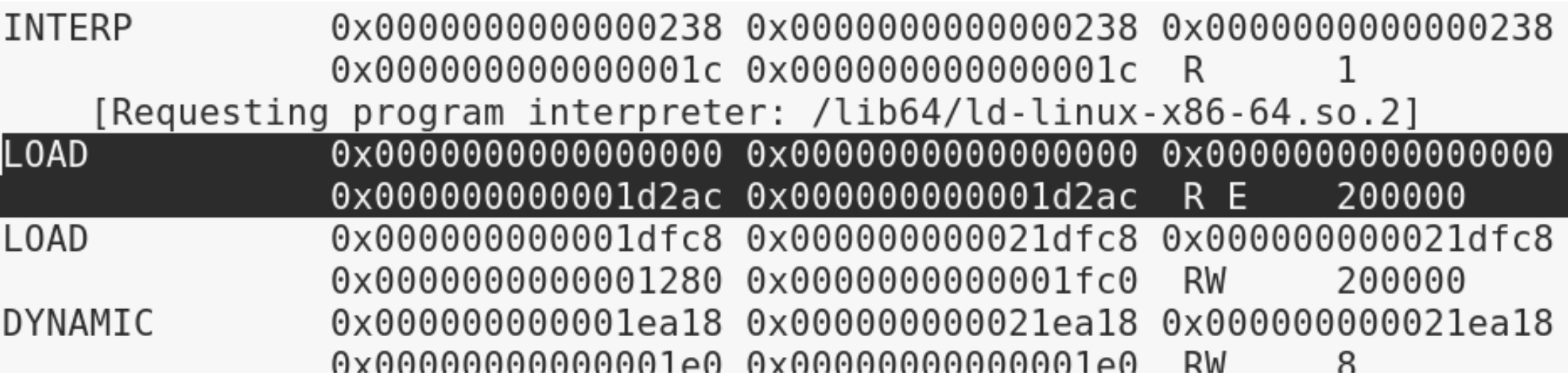

### **Run 1: /usr/bin/ls**

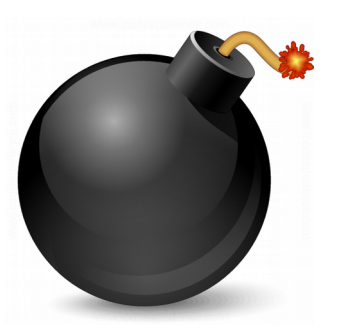

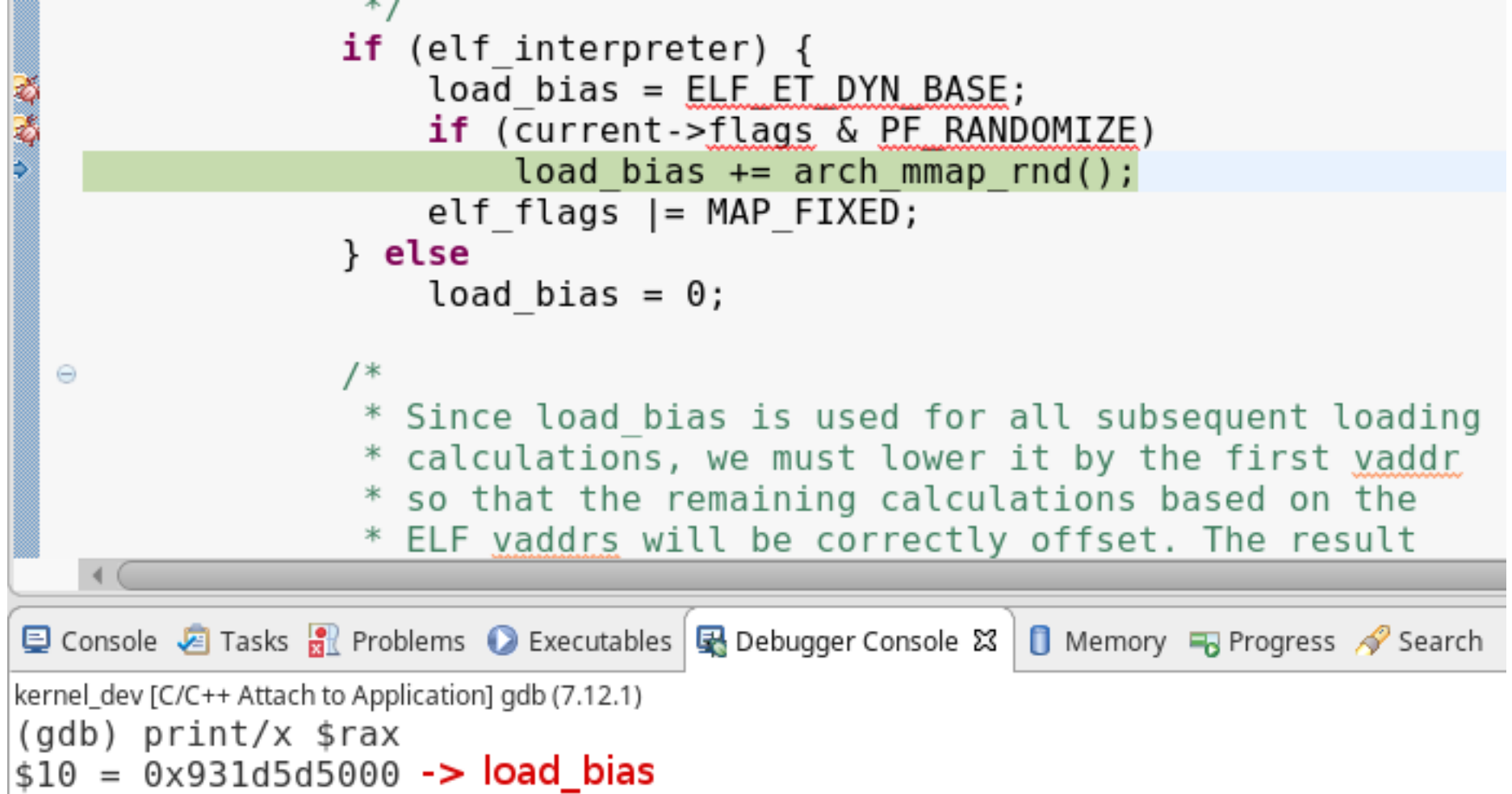

#### **fs/binfmt\_elf.c (Linux kernel)**

#### **Run 1: /usr/bin/ls**

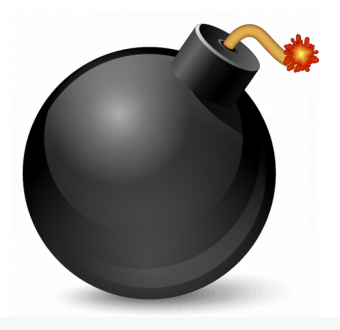

```
⊕static unsigned long elf_map(struct file *filep, unsigned long addr,
            struct elf phdr *eppnt, int prot, int type,
            unsigned long total size)
   \overline{\mathcal{L}}unsigned long map addr;
        unsigned long size = eppnt->p_filesz + ELF_PAGEOFFSET(eppnt->p_vaddr);
        unsigned long off = eppnt->p offset - ELF PAGEOFFSET(eppnt->p vaddr);
        addr = ELF PAGESTART(addr);size = ELF PAGEALIGN(size);\Theta/* mmap() will return - EINVAL if given a zero size, but a
         * segment with zero filesize is perfectly valid */
        if (!size)
□ Console 2 Tasks R Problems ● Executables B Debugger Console & 1 Memory B Progress ◆ Search
kernel_dev [C/C++ Attach to Application] gdb (7.12.1)
(gdb) print/x $rsi
$11 = 0x55e872b29000 -> addr
```
#### **fs/binfmt\_elf.c (Linux kernel)**

#### **Run 2: /usr/bin/ls**

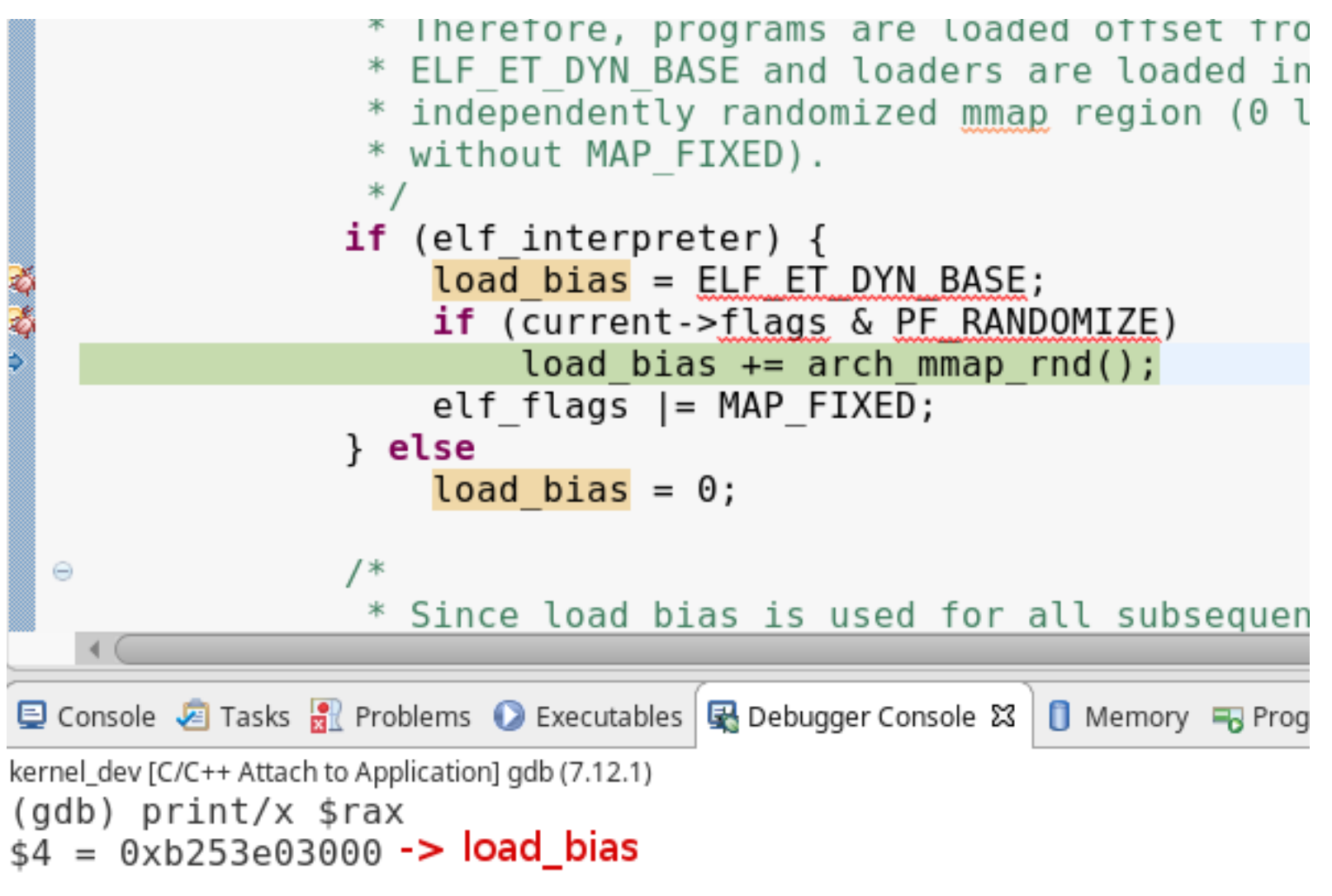

#### **fs/binfmt\_elf.c (Linux kernel)**

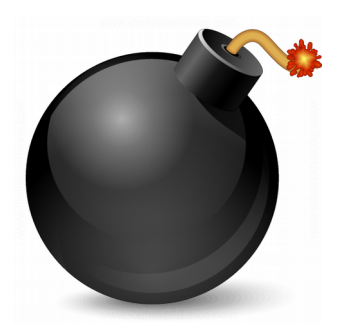

#### **Run 2: /usr/bin/ls**

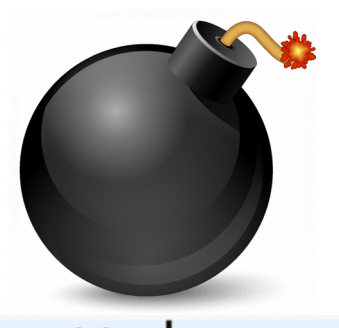

```
⊕static unsigned long elf map(struct file *filep, unsigned long addr,
            struct elf phdr *eppnt, int prot, int type,
            unsigned long total size)
   \{unsigned long map addr;
       unsigned long size = eppnt->p filesz + ELF PAGEOFFSET(eppnt->p vaddr);
       unsigned long off = eppnt->p offset - ELF PAGEOFFSET(eppnt->p vaddr);
       addr = ELF PAGESTART(addr):
       size = ELF PAGEALIGN(size);
       /* mmap() will return - EINVAL if given a zero size, but a
  \Theta* segment with zero filesize is perfectly valid */
       if (!size)
□ Console B Tasks R Problems ● Executables B Debugger Console & 1 D Memory B Progress A Search
kernel_dev [C/C++ Attach to Application] gdb (7.12.1)
print/x $rsi
$9 = 0x5607a9357000 -> addr
```
#### **fs/binfmt\_elf.c (Linux kernel)**

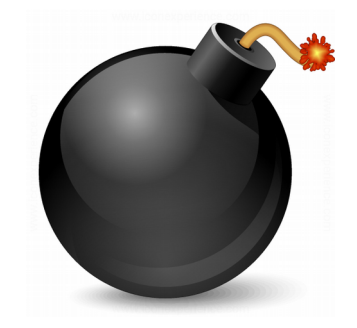

- Return Oriented Programming
	- Los binarios ELF x86 solían no ser PIE, y en el program header se especificaba la virtual address para ser mapeados

#### **Virtual Address**

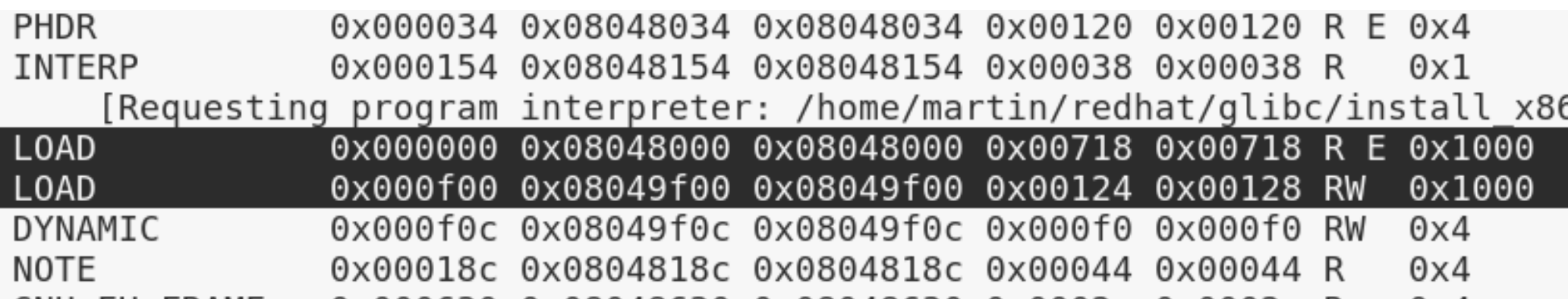

#### **main-static (ELF 32)**

#### **Run: main-static (ELF 32)**

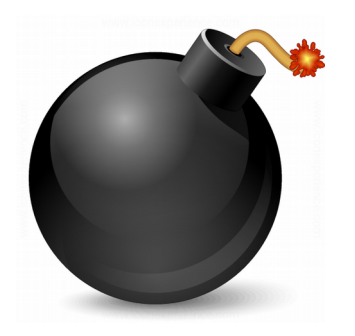

```
static unsigned long elf_map(struct file *filep, unsigned long addr,
            struct elf phdr *eppnt, int prot, int type,
            unsigned long total size)
   ₹
        unsigned long map addr;
        unsigned long size = eppnt->p filesz + ELF PAGEOFFSET(eppnt->p vaddr);
        unsigned long off = eppnt->p offset - ELF PAGEOFFSET(eppnt->p vaddr);
        addr = ELF PAGESTART(addr);size = ELF PAGEALIGN(size);/* mmap() will return - EINVAL if given a zero size, but a
  \Theta* segment with zero filesize is perfectly valid */
        if (!size)
旦 Console 2 Tasks R Problems ● Executables | B Debugger Console & |
                                                     Memory 5 Progress & Search
kernel_dev [C/C++ Attach to Application] gdb (7.12.1)
(gdb) print/x $rsi<br>$1 = 0x8048000 → addr
```
#### **fs/binfmt\_elf.c (Linux kernel)**

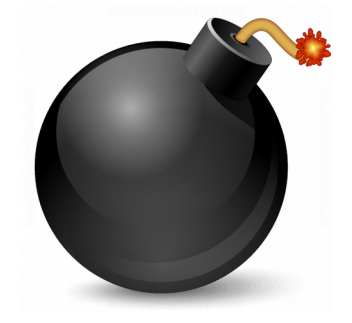

- Ej: supongamos que este binario main-static (ELF 32, no PIE) tiene un stack overflow y podemos controlar EIP
	- Stack canary  $\rightarrow$  no
	- $-$  DEP  $\rightarrow$  sí (stack no ejecutable)
	- $-$  ASLR  $\rightarrow$  sí para las librerías, no para la imagen ejecutable

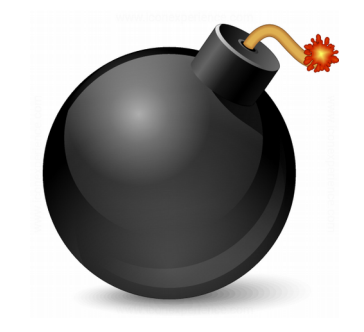

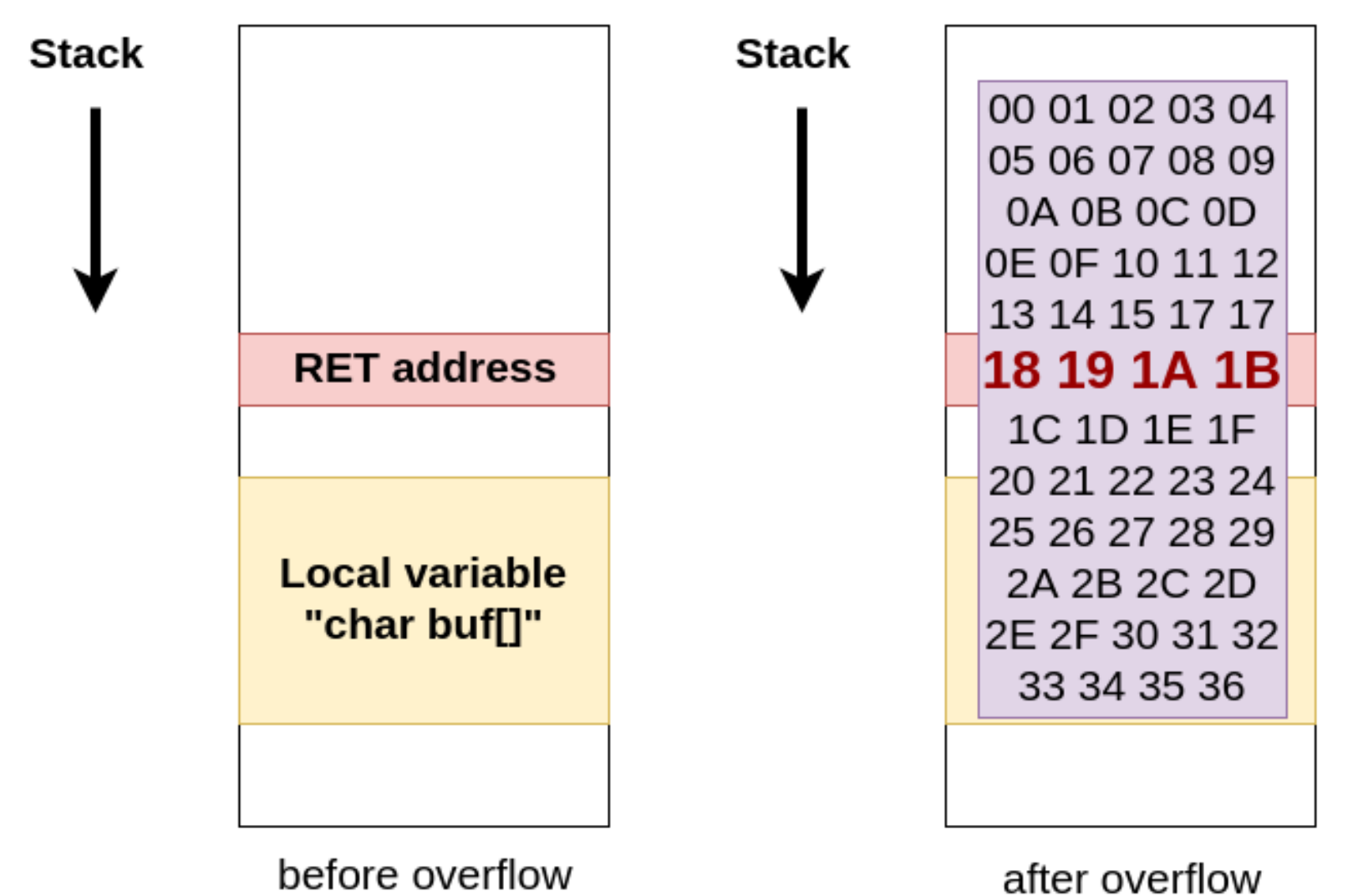

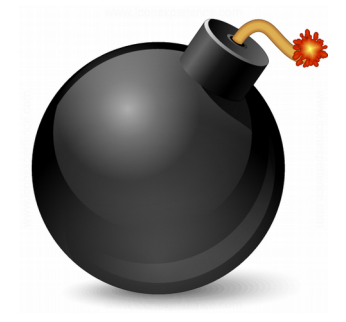

- Ej: si queremos llamar a *sys\_execve* y ejecutar */bin/bash* en Linux x86, ¿qué debemos hacer según la ABI de syscalls?
	- $\bullet$  eax = 0xb (número de syscall)
	- $\bullet$  ebx = puntero a "/bin/bash" (parámetro 1)
	- $\bullet$  ecx = puntero a null (parámetro 2 argv)
	- $\bullet$  edx = puntero a null (parámetro 3 envp)
	- $\bullet$  eip = puntero a instrucción "int 80"

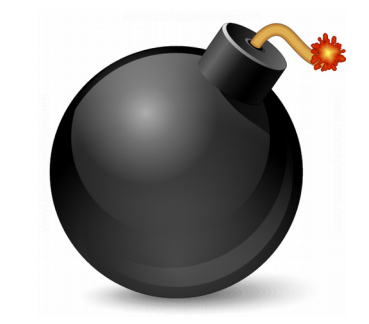

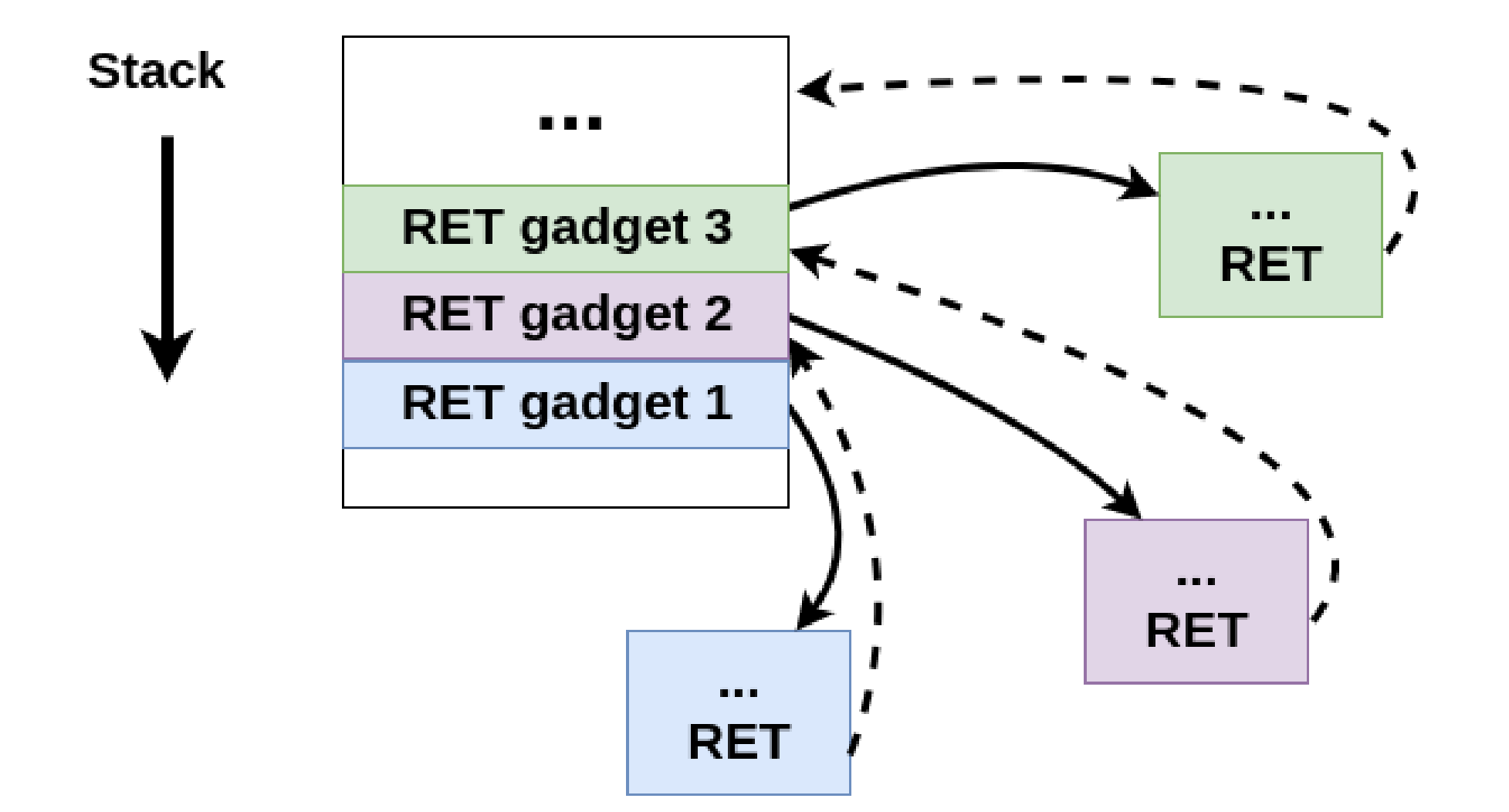

**Stack** 

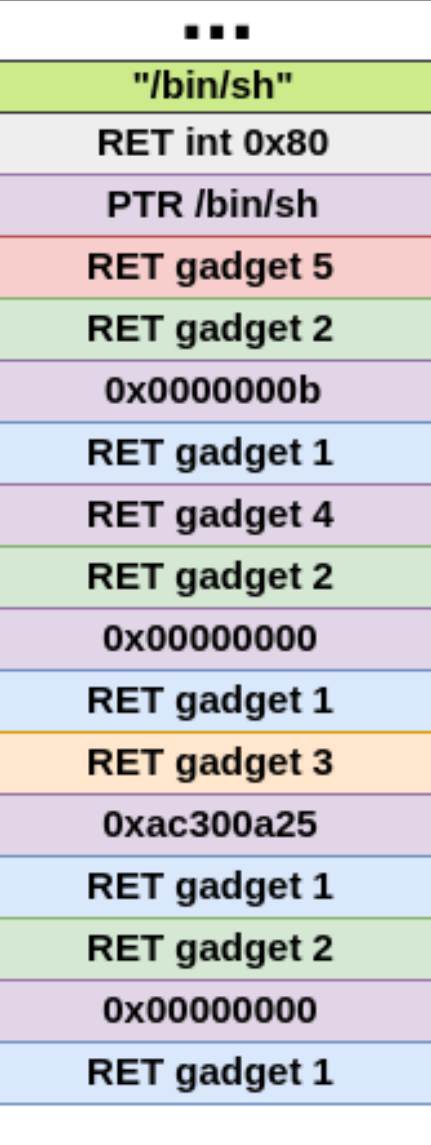

#### **ROP chain**

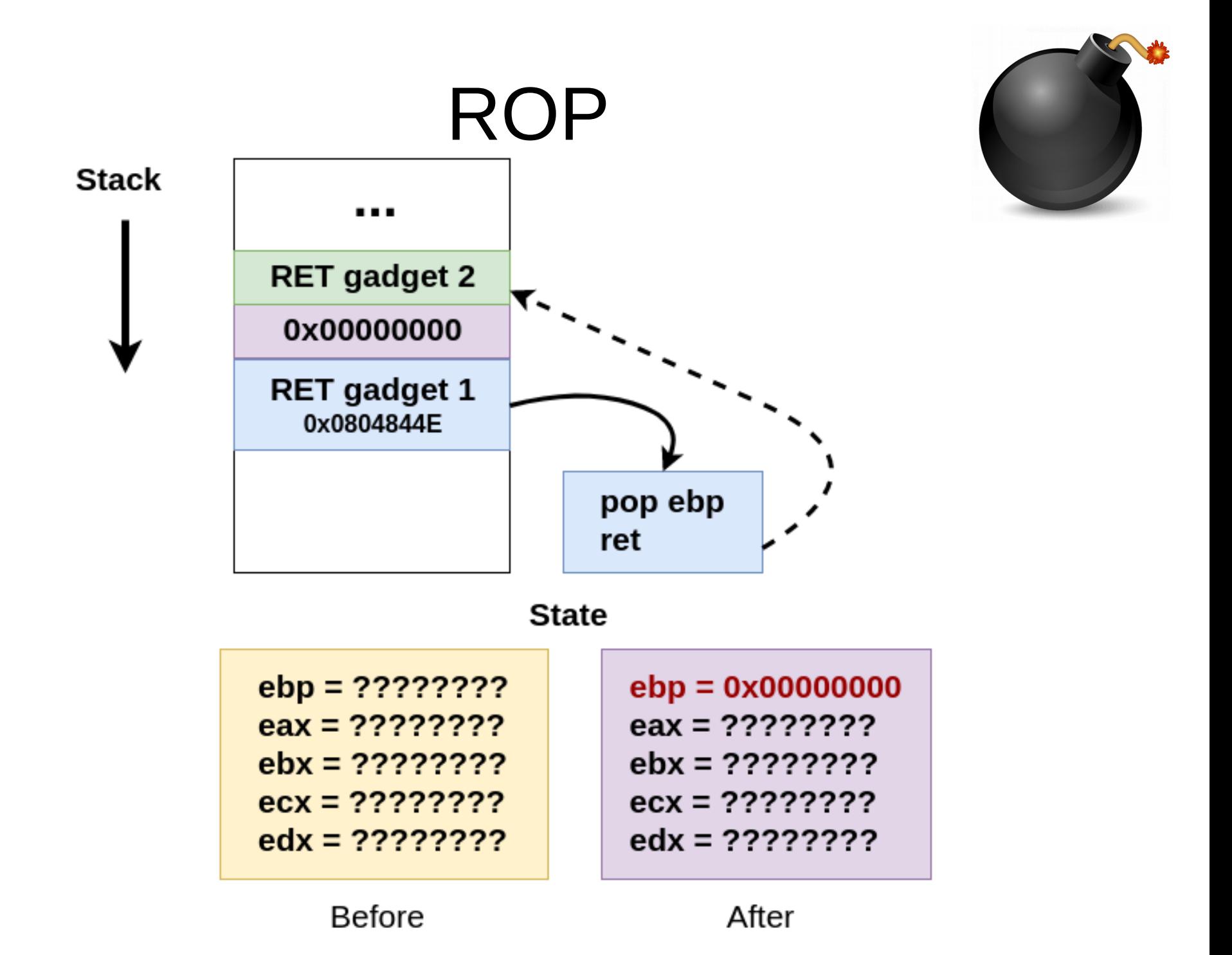

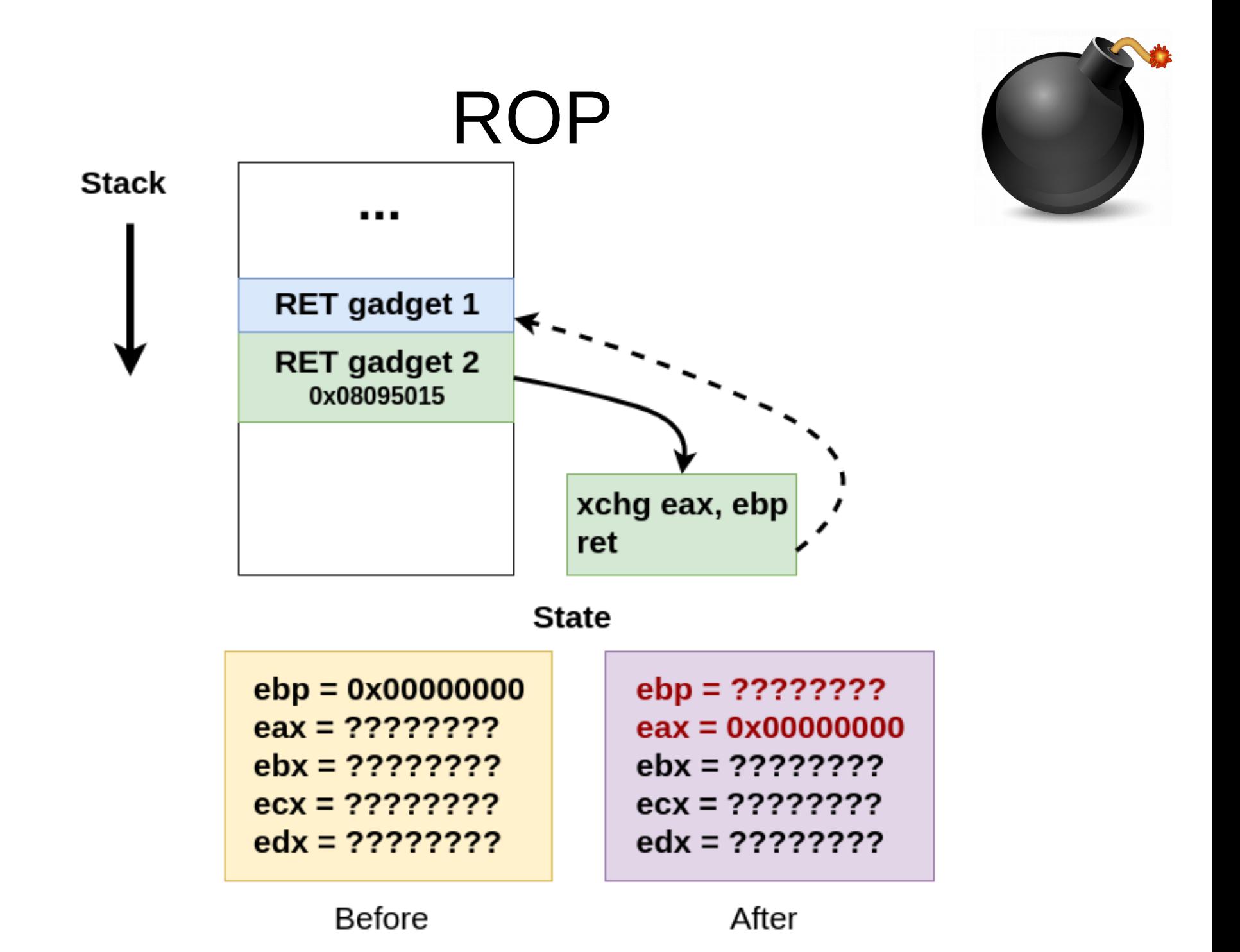

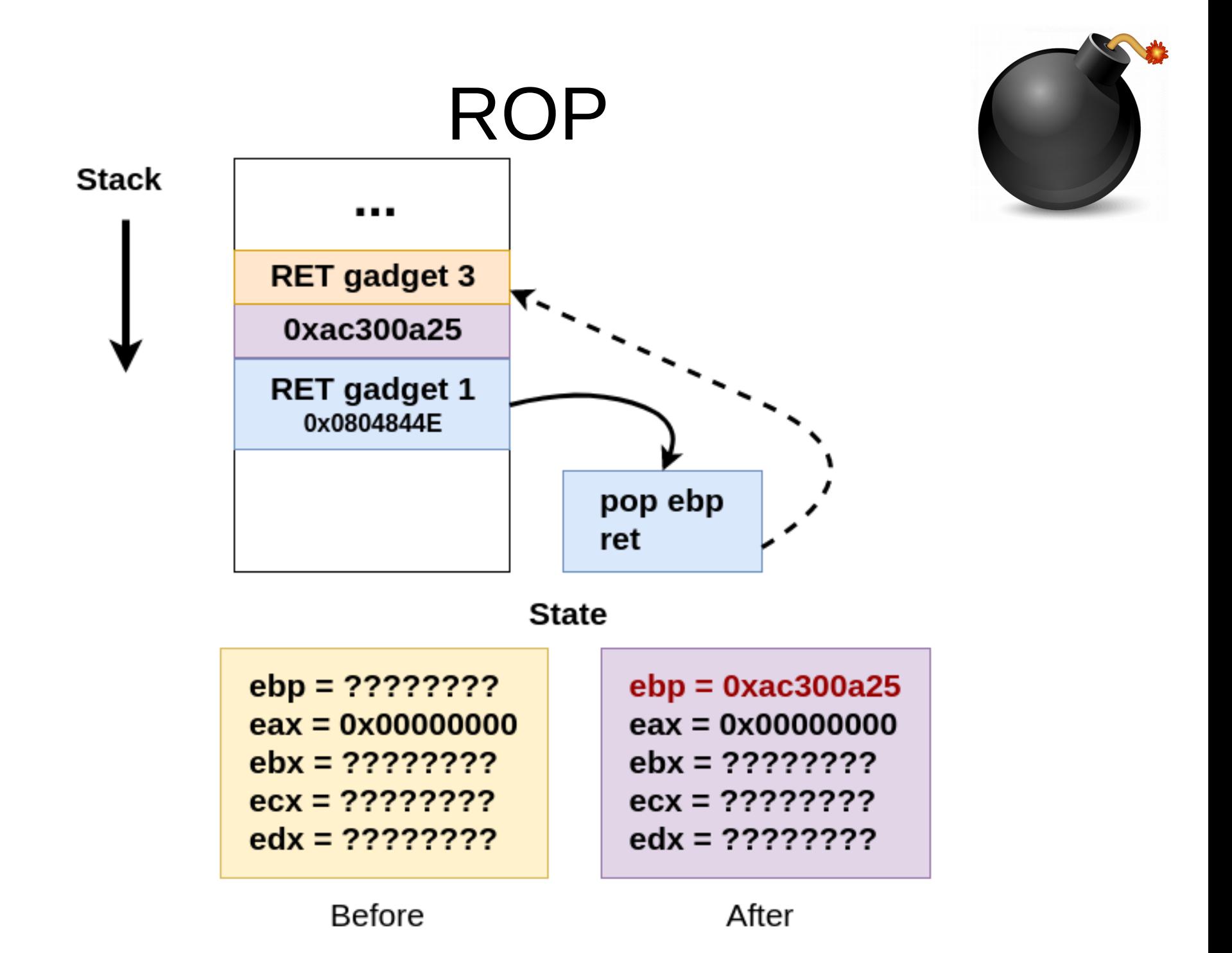

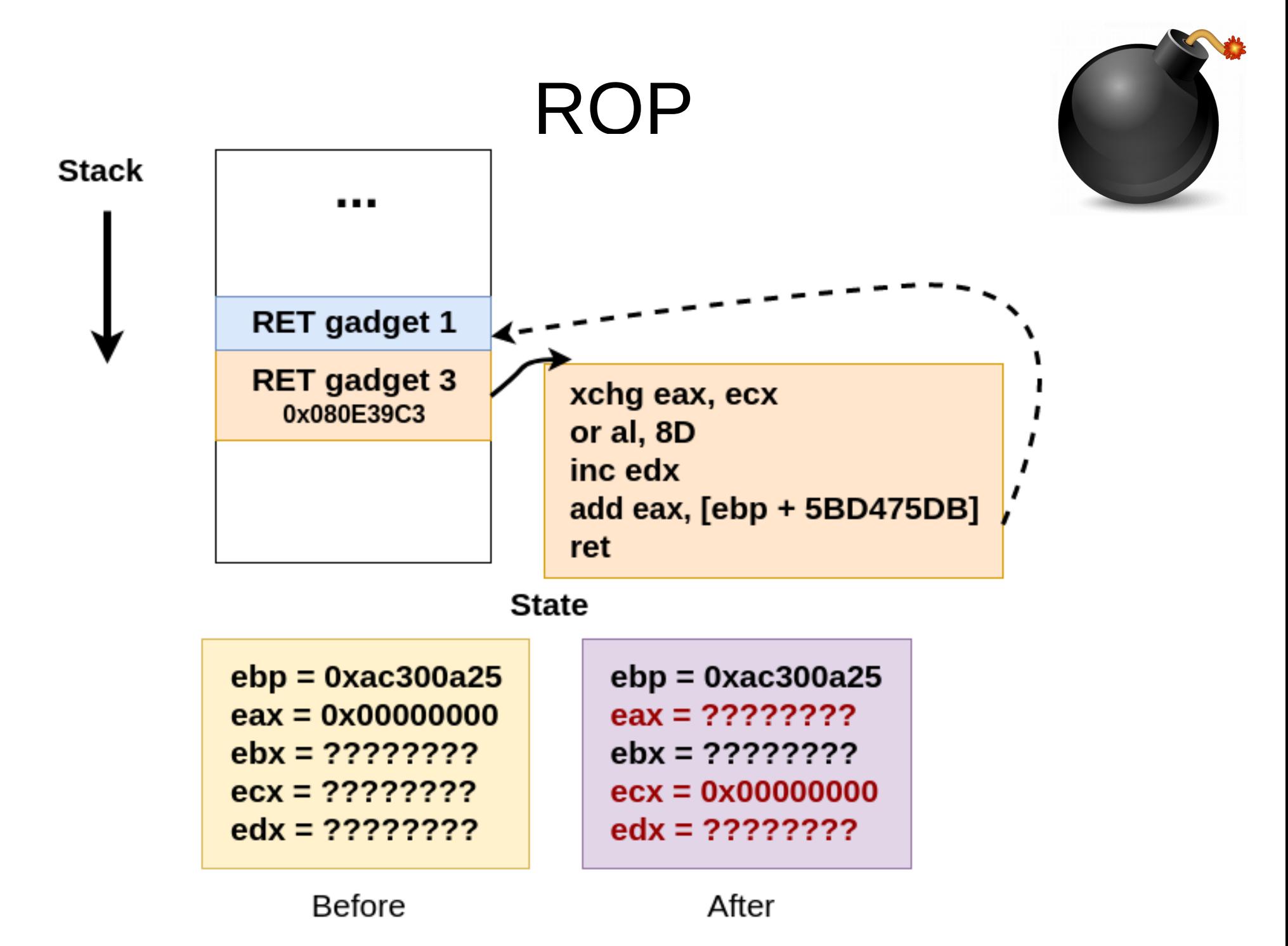

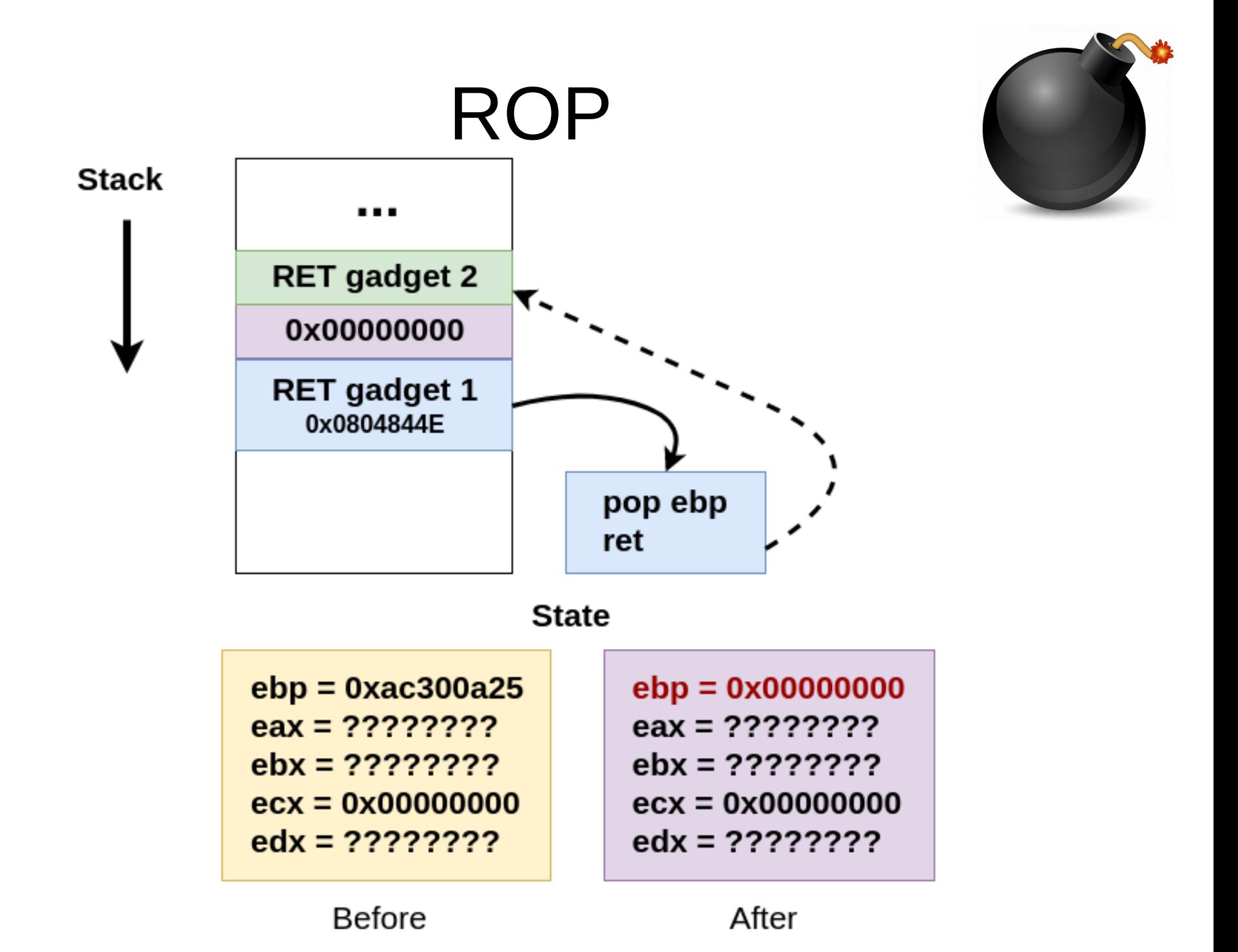

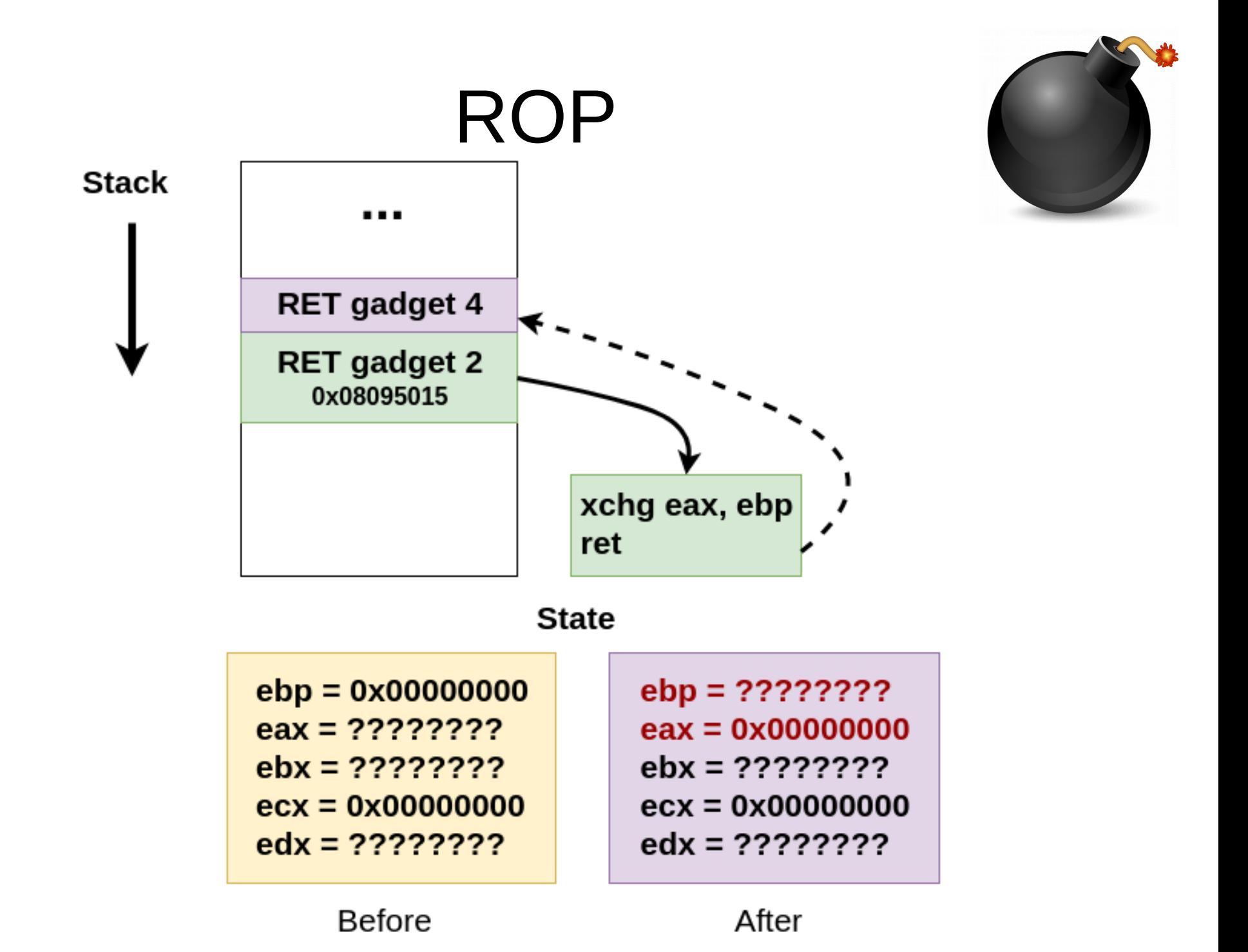

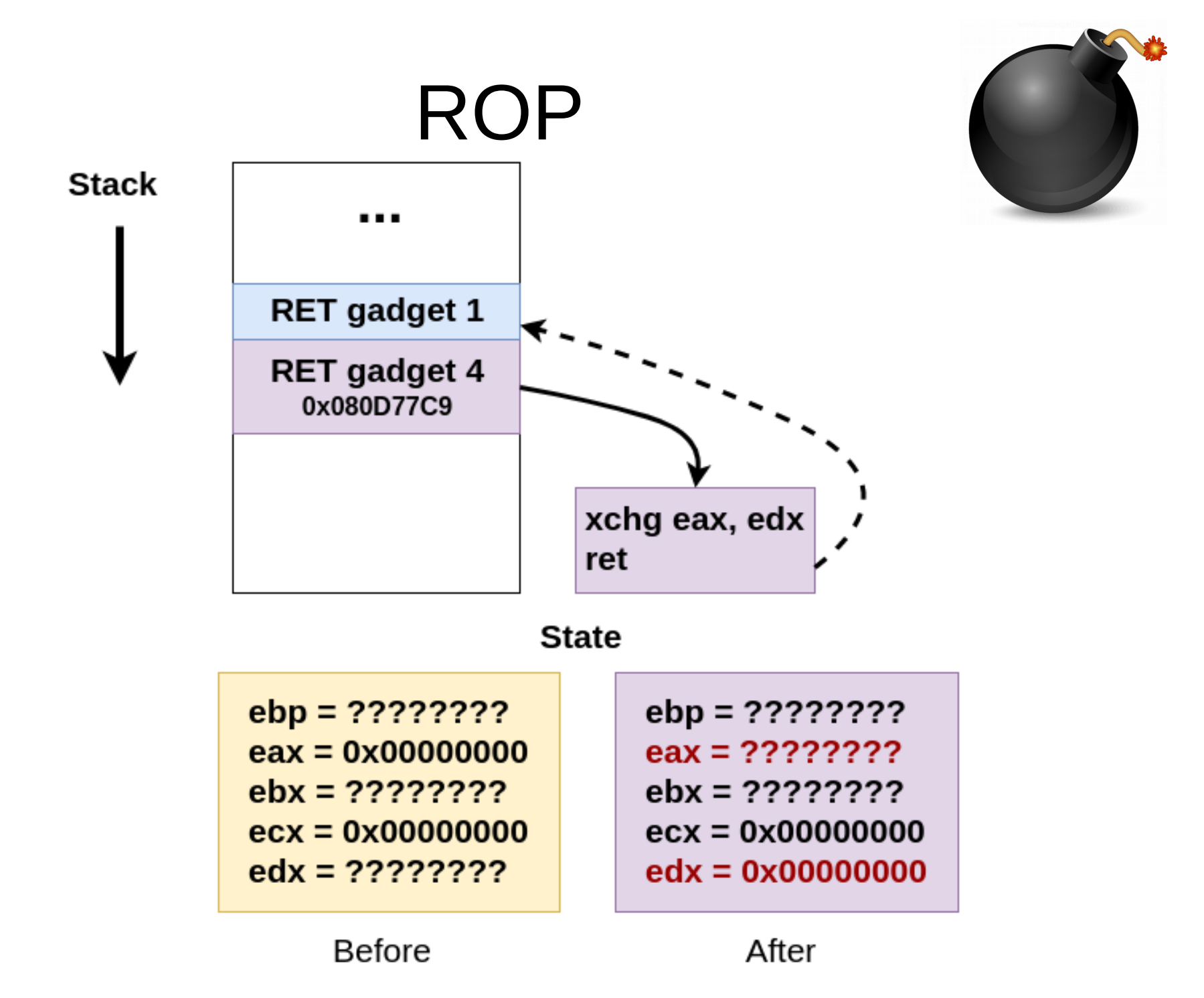

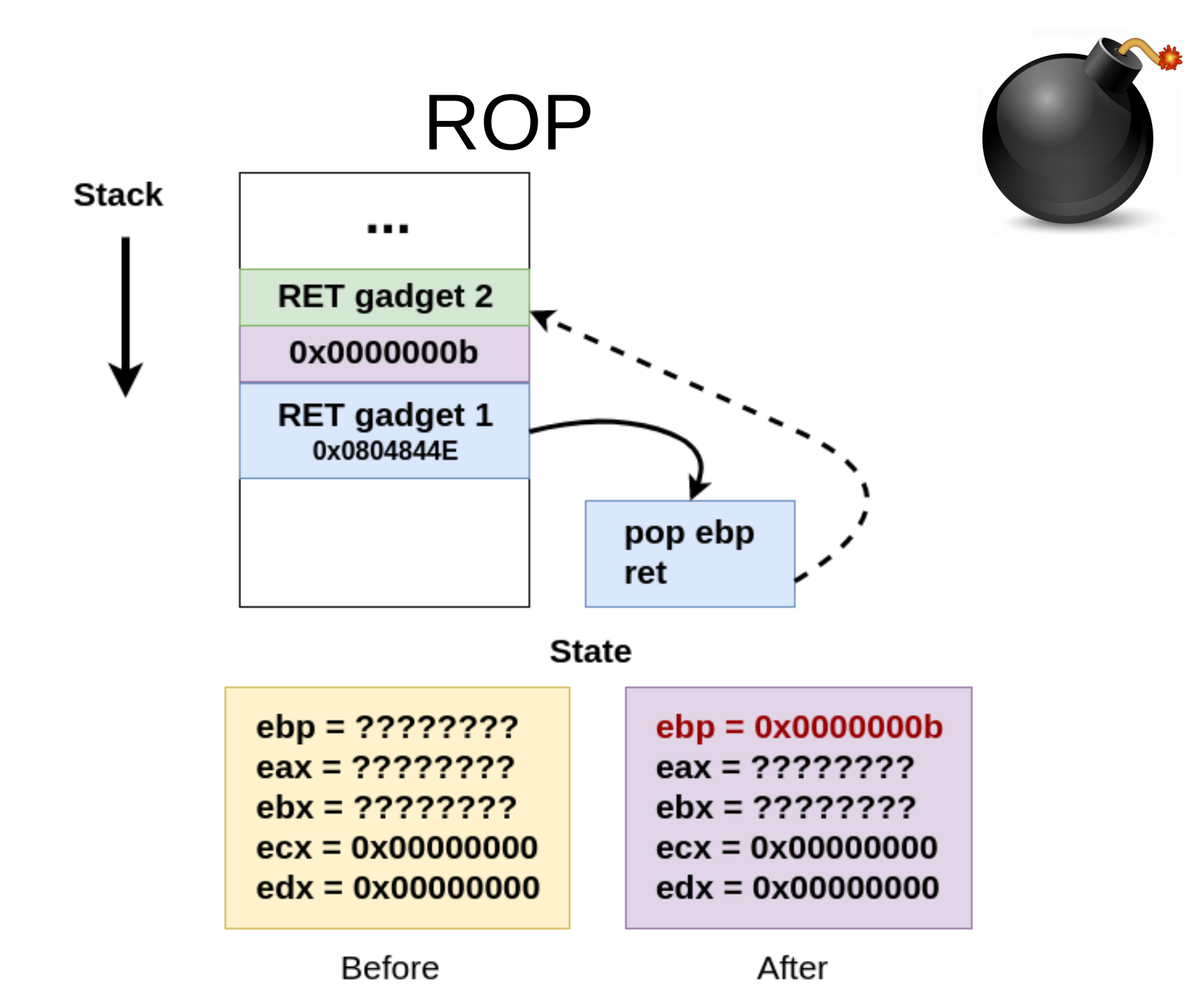

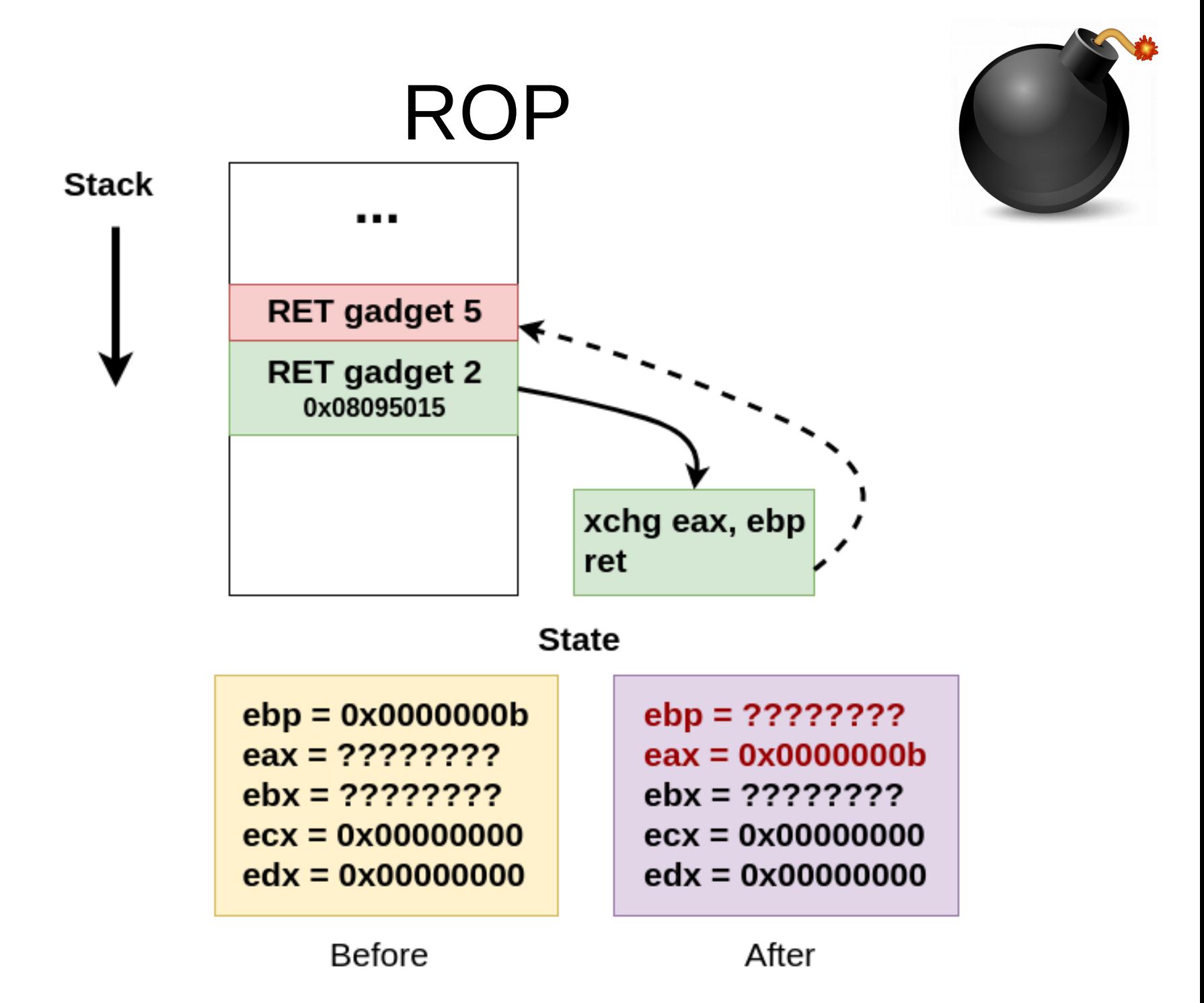

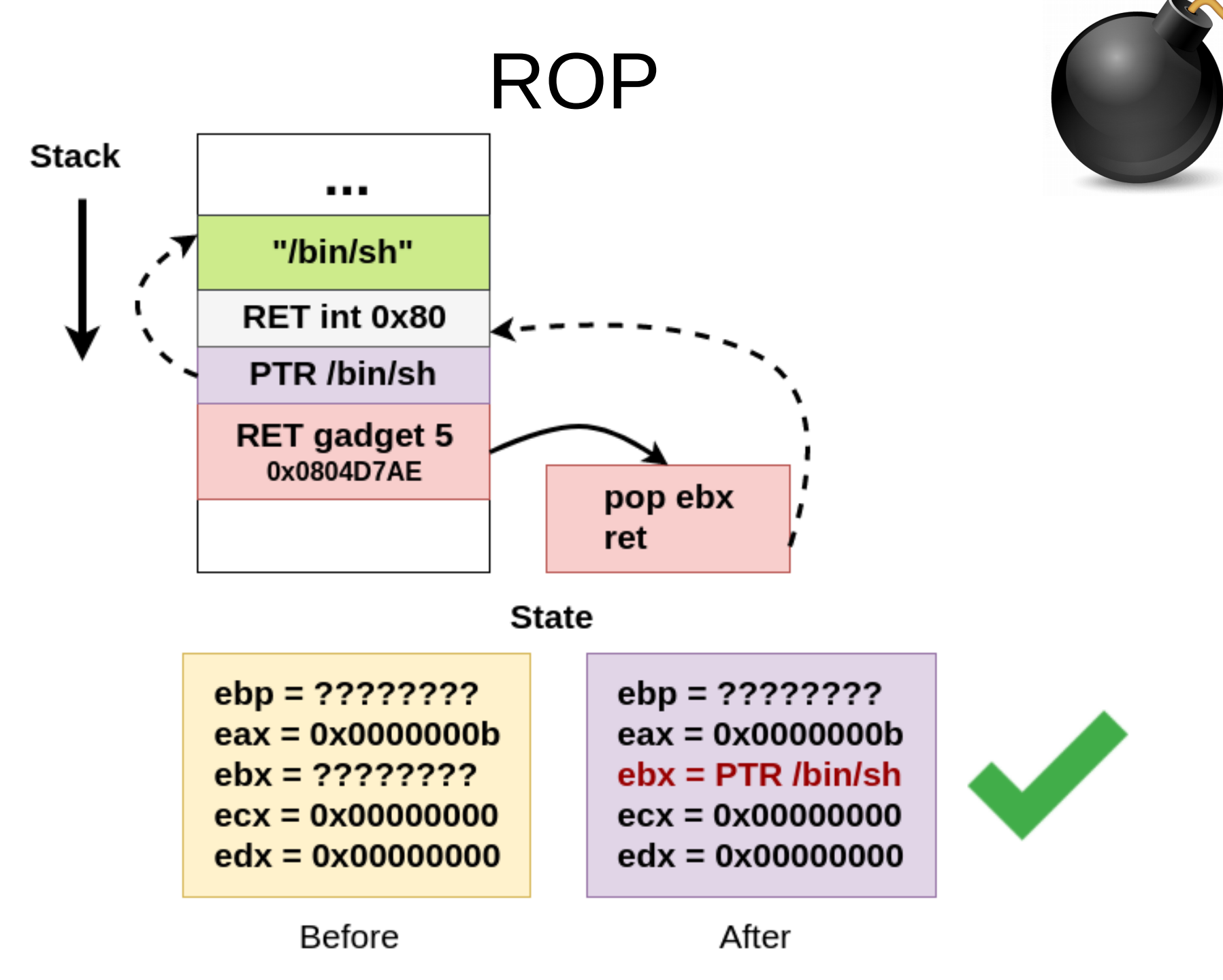

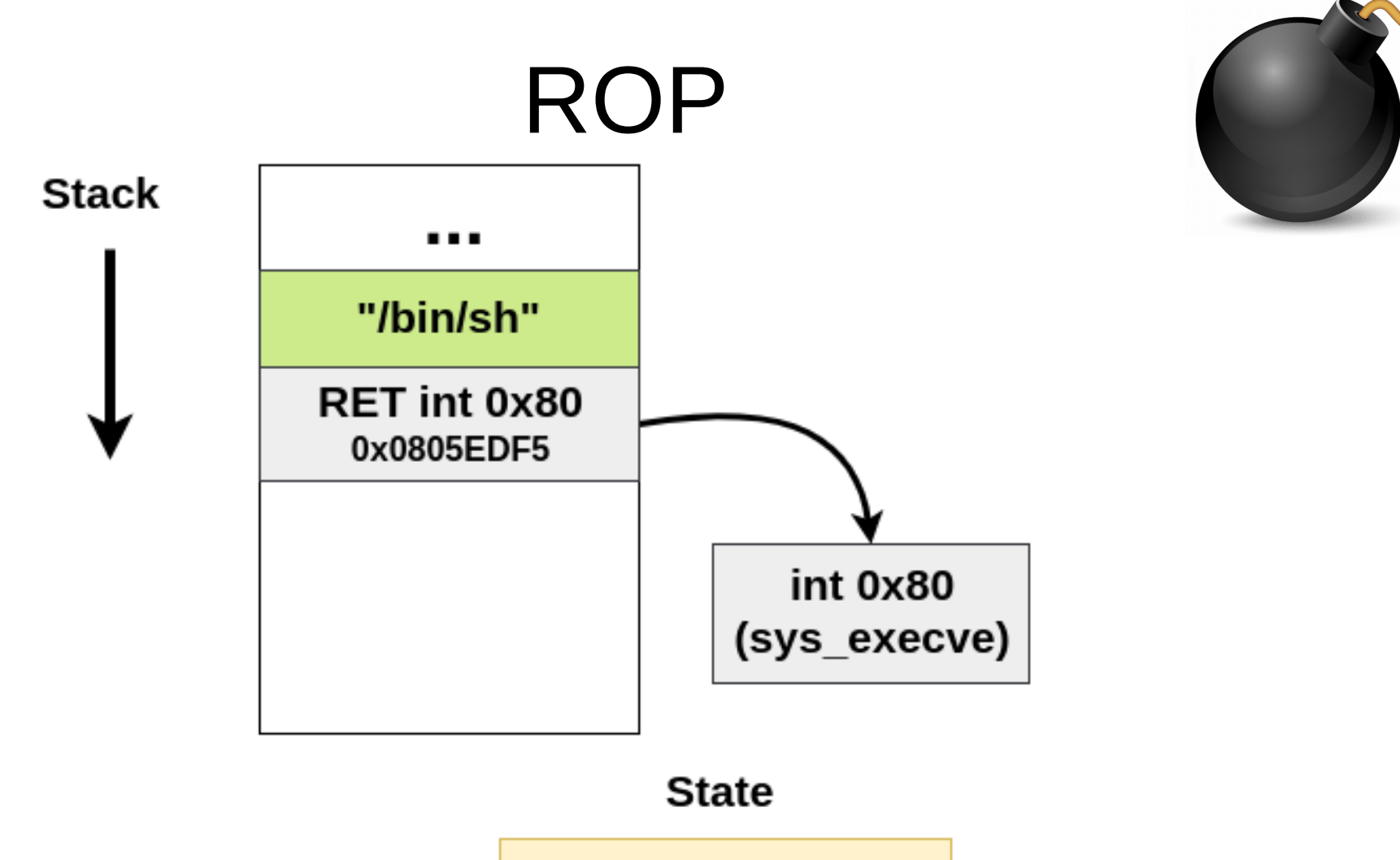

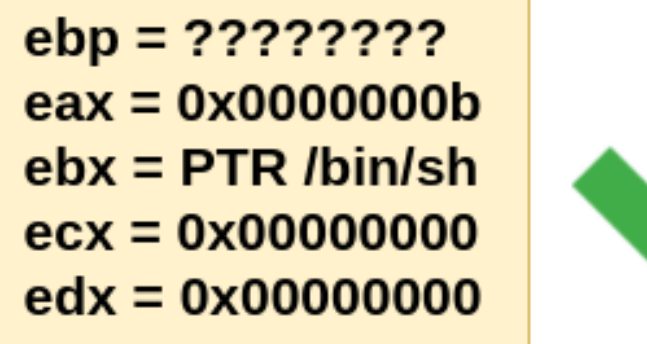

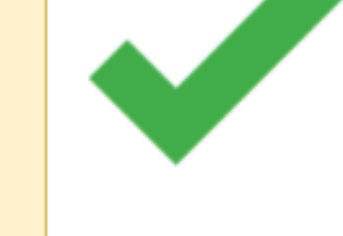

### $R$  $P$

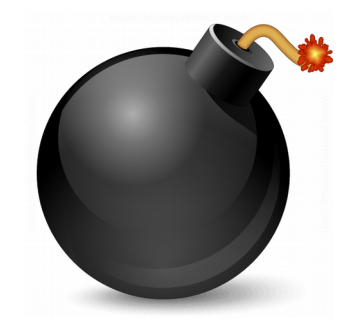

- ¿Cómo encontrar gadgets?
	- Herramientas de análisis estático
	- Herramientas de análisis dinámico: AGAFI
- Problema de satisfacción de restricciones
	- Efectos colaterales de algunos gadgets
	- Balanceo para reads/writes indirectos
- Instrucciones de pocos bytes son preferibles (Ej: xchg + ret son 2 bytes y no hay efectos colaterales)

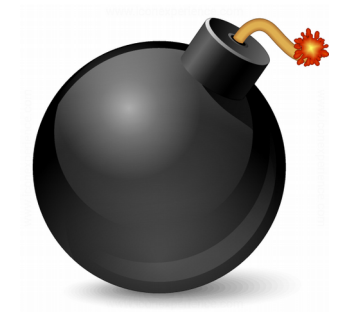

- Saltos desalineados para encontrar gadgets
	- En x86/x86 64 se puede saltar desalineado
	- Arquitectura CISC tiene muchas instrucciones válidas, esto es una ventaja
- Instrucción POPAD es interesante
	- $\cdot$  1 byte de largo (0x61)
	- Carga múltiples registros con valores tomados del stack

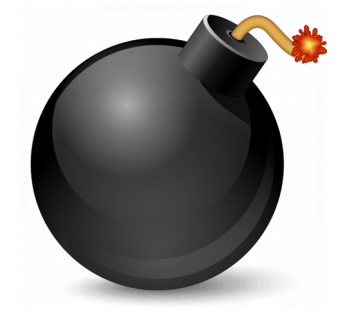

- Múltiples formas de lograr el estado deseado. Ejemplo: poner eax en 0:
	- ¿eax ya es 0?
	- pop eax
	- xor eax, eax
	- mov eax, 0x0
	- dec eax
	- xchg eax,  $r(r = 0)$
	- etc.

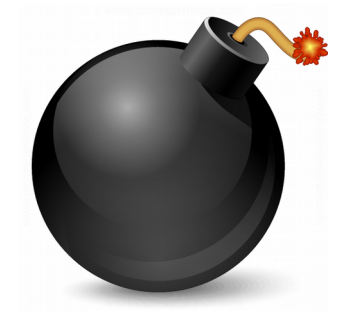

- PTR leaks: ¿hay algún registro apuntando a un lugar conocido en el momento del crash?
- Jump Oriented Programming: en lugar de RETs, jumps indirectos
- Call Oriented Programming: en lugar de RETs, calls indirectos
- En espacio de kernel ROP funciona exactamente de la misma forma

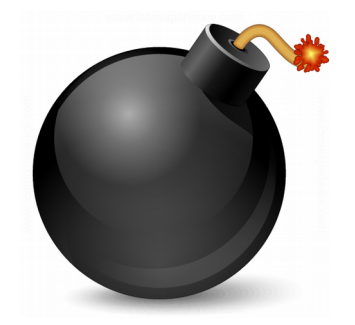

### **Demo 10.1**

### ROP chain en espacio de usuario

## Control Flow Integrity

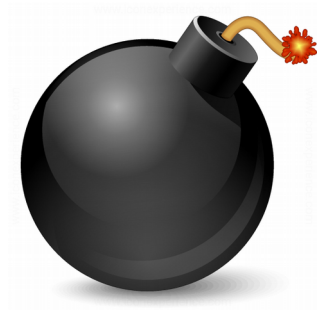

- Un programa tiene flujos de ejecución esperados, determinados por un grafo en tiempo de compilación/linkeo
- Un ataque ROP hace al programa ejecutar un flujo anómalo o inesperado
- ¿Puede el programa detectar cuando se rompe el flujo de ejecución esperado? Este sería un buen indicador de compromiso

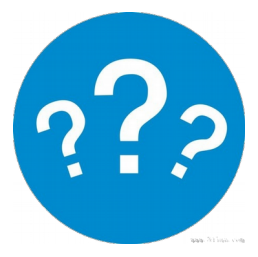

## Control Flow Integrity

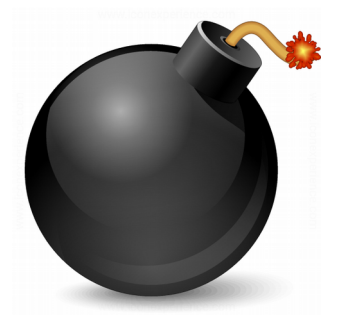

- Si asumimos DEP (Data Execution Prevention), ¿cómo puede el atacante corromper flujos?
	- CALL 0xAABBCCDD no se puede corromper: la memoria donde está el parámetro del call relativo está en el segmento de código (.text) y no es escribible
	- Se pueden corromper los flujos de código que dependen de datos (indirectos): CALL [REG] o JMP [REG] (siendo REG un registro cargado con un valor de la memoria), RET

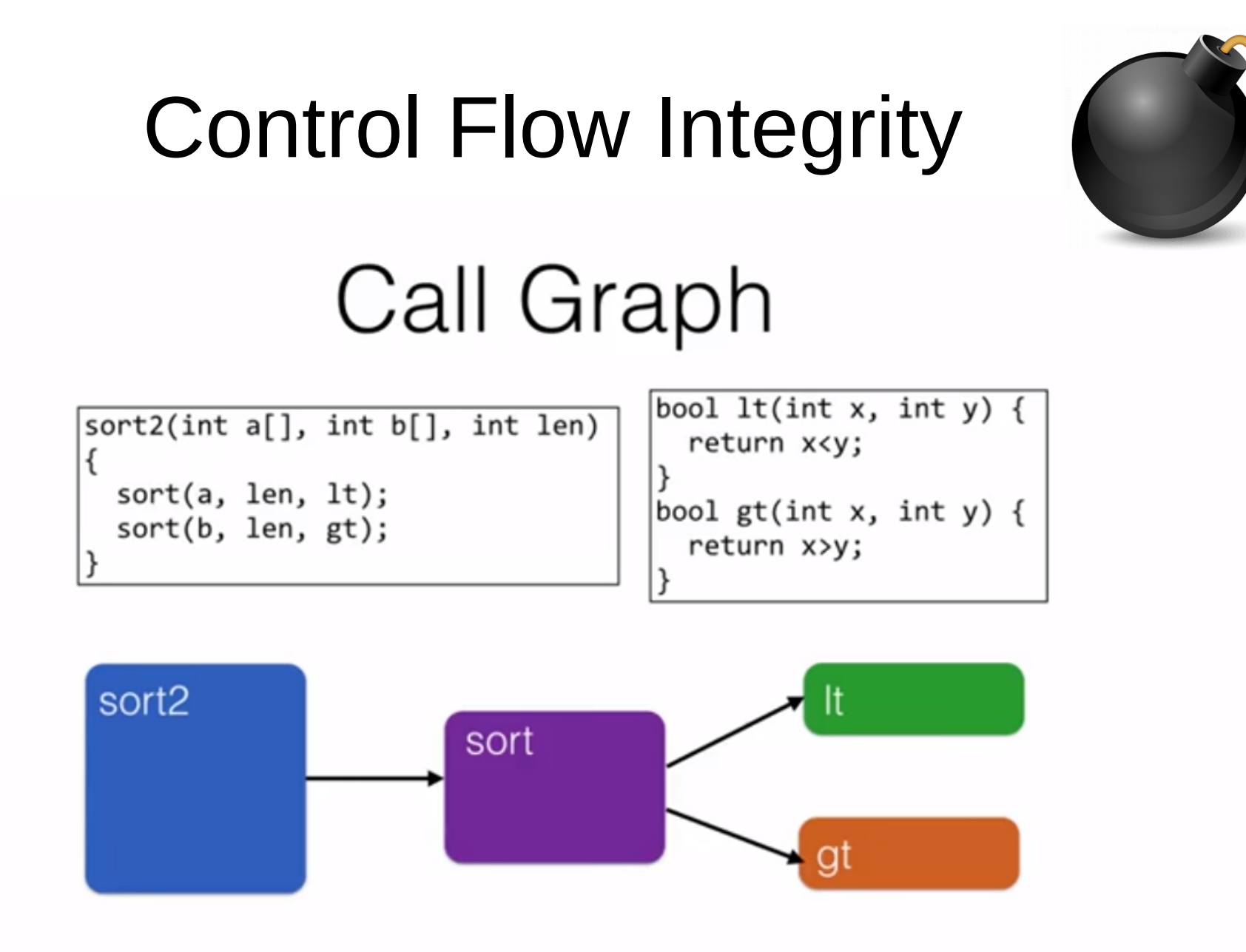

Which functions call other functions

Imagen del curso Software Security (University of Maryland)

# Control Flow Integrity **Control Flow Graph**

![](_page_52_Figure_1.jpeg)

![](_page_52_Figure_2.jpeg)

Break into **basic blocks** Distinguish calls from returns

Imagen del curso Software Security (University of Maryland)

## Control Flow Integrity

![](_page_53_Picture_1.jpeg)

- Podemos etiquetar los destinos de los saltos indirectos. Esto es: agregar bytes de la etiqueta (no ejecutables) previo al destino del salto
- Antes de saltar, verificar la existencia de una etiqueta correcta en los bytes previos al destino del salto
- Si la etiqueta es correcta, se procede al salto. De lo contrario, se detecta un flujo anómalo
- Esto tiene una penalización de performance

# Control Flow Integrity Simplest labeling

![](_page_54_Figure_1.jpeg)

#### Use the same label at all targets

Ingeniería Inversa | Clase 10 | Martin Balao | martin.uy/reverse | v1.0 ES | CC BY-SA 55 Imagen del curso Software Security (University of Maryland)

### Control Flow Integrity

![](_page_55_Picture_1.jpeg)

## Simplest labeling

![](_page_55_Figure_3.jpeg)

#### Use the same label at all targets Blocks return to the start of direct-only call targets but not incorrect ones

Imagen del curso Software Security (University of Maryland)

## Control Flow Integrity

![](_page_56_Picture_1.jpeg)

- Esta técnica no impide saltar hacia un lugar con la misma etiqueta, más allá de que este no sea un flujo posible en el grafo
- Es necesaria mayor granularidad de etiquetas para restringir estos casos

# Control Flow Integrity Detailed labeling

![](_page_57_Figure_1.jpeg)

Constraints:

- return sites from calls to sort must share a label  $(L)$
- call targets  $gt$  and  $lt$  must share a label  $(M)$
- remaining label unconstrained (N)

#### Still permits call from site A to return to site B

Imagen del curso Software Security (University of Maryland)

## Control Flow Integrity

```
class A {
public:
   virtual int m(void) = 0;
};
class B : public A {
public:
   int m(void);
};
class C : public A {
public:
   int m(void);
};
int B::m(void) {
    return 1;
}
int C::m(void) {
    return 2;
}
```
int main(void) { int res  $= 0$ ;  $A^*$  b = new B();  $A^*$  c = new C();

volatile unsigned long bu = reinterpret\_cast<unsigned long>(&b); volatile unsigned long cu = reinterpret\_cast<unsigned long>(&c);  $A^*$  bb = \*(reinterpret\_cast< $A^{**}$ >(bu));  $A^*$  cc = \*(reinterpret\_cast< $A^{**}$ >(cu));

```
res += bb->m();
res += cc->m();
```
return res;

Ingeniería Inversa | Clase 10 | Martin Balao | martin.uy/reverse | v1.0 ES | CC BY-SA 59

}

![](_page_59_Picture_0.jpeg)

### Lab

![](_page_60_Picture_1.jpeg)

### Ejercicio 10.2 ROP chain en espacio de usuario Ejecutar shellcode en stack

![](_page_60_Picture_3.jpeg)

### Referencias

![](_page_61_Picture_1.jpeg)

- Software Security University of Maryland
	- https://en.coursera.org/learn/software-security
- https://clang.llvm.org/docs/ControlFlowIntegrity. html